# **Experiment #3**

# **Arithmetic Instructions**

# **3.0 Objective**

The objective of this experiment is to learn the arithmetic instructions and write simple programs using TASM

# **3.1 Introduction**

Arithmetic instructions provide the micro processor with its basic integer math skills. The 80x86 family provides several instructions to perform addition, subtraction, multiplication, and division on different sizes and types of numbers. The basic set of assembly language instructions is as follows

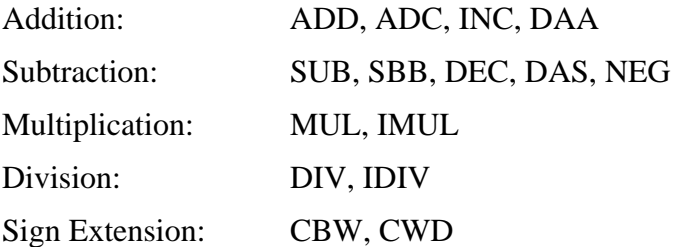

Examples:

## ADD AX,BX

adds the content of BX with AX and stores the result in AX register.

## ADC AX,BX

adds the content of BX, AX and the carry flag and store it in the AX register. It is commonly used to add multibyte operands together (such as 128-bit numbers)

## DEC BX

decreases the content of BX register by one

## MUL CL

multiplies the content of CL with AL and stores the result in AX register

## MUL CX

multiplies the content of CX with AX and stores the 16-bit upper word in DX and 16-bit lower word in the AX register

## IMUL CL

is same as MUL except that the source operand is assumed to be a signed binary number

# **3.2 Pre-lab:**

1. Write a program in TASM that performs the addition of two byte sized numbers that are initially stored in memory locations 'num1' and 'num2'. The addition result should be stored in another memory location 'total'. Verify the result using turbo debugger.

[Hint: Use DB directive to initially store the two byte sized numbers in memory locations called 'num1' and 'num2'. Also reserve a location for the addition result and call it 'total']

2. Write a program in TASM that multiplies two unsigned byte sized numbers that are initially stored in memory locations 'num1' and 'num2'. Store the multiplication result in another memory location called 'multiply'. Notice that the size of memory location 'multiply' must be of word size to be able to store the result. Verify the result using turbo debugger.

# **3.3 Lab Work:**

**Example Program 1:** Write a program that asks to type a letter in lowercase and then converts that letter to uppercase and also prints it on screen.

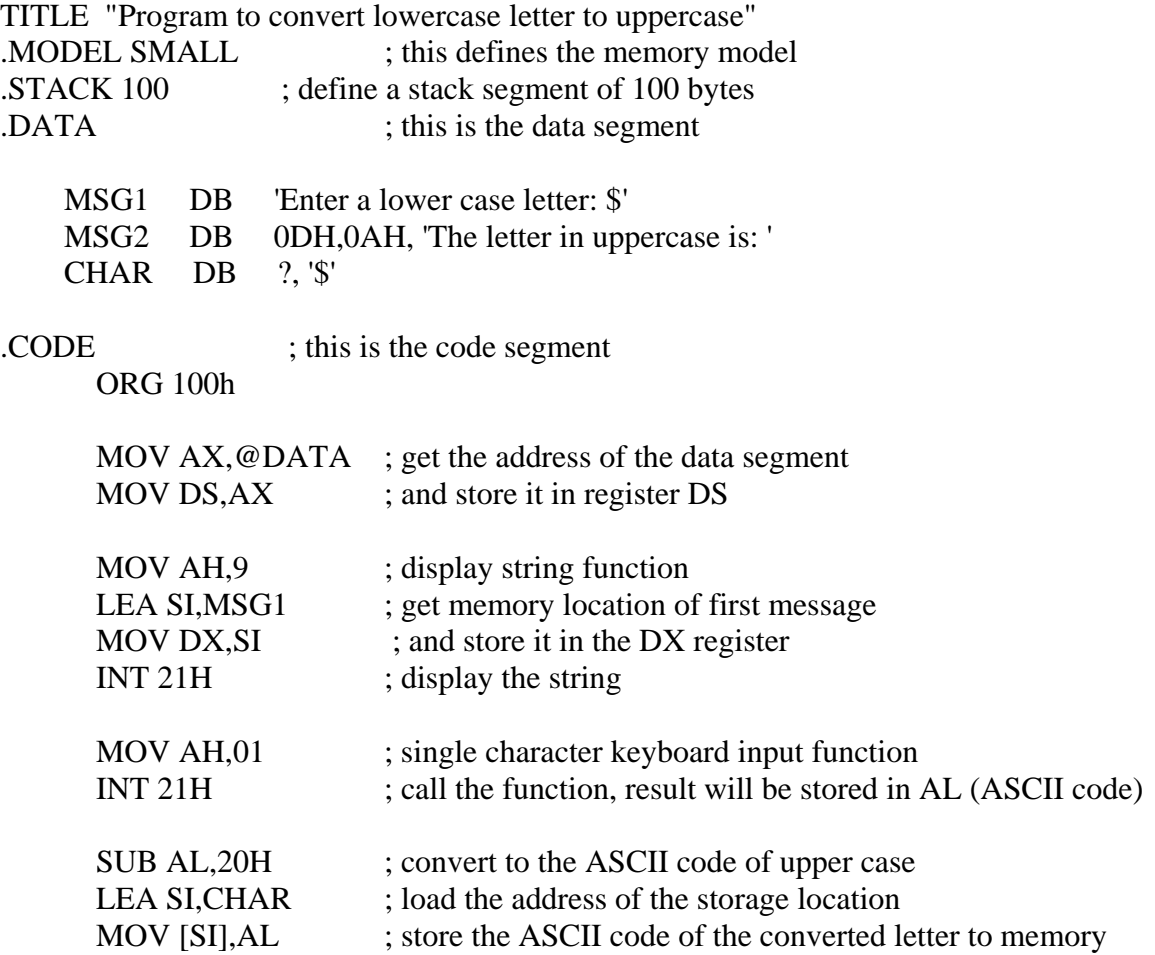

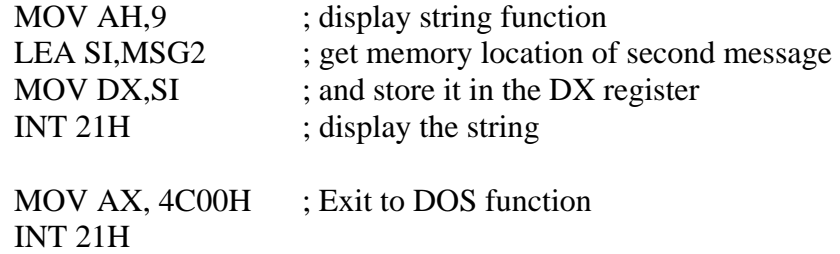

## END

String output function is used in this program to print a string on screen. The effective address of string must first be loaded in the DX register and then the following two lines are executed

## MOV AH,09 INT 21H

**Exercise 1:** Modify the above program so that it asks for entering an uppercase letter and converts it to lowercase.

**Example Program 2:** The objective of this program is to enter 3 positive numbers from the keyboard (0-9), find the average and store the result in a memory location called 'AVG'. Run the program in turbo debugger and verify the result.

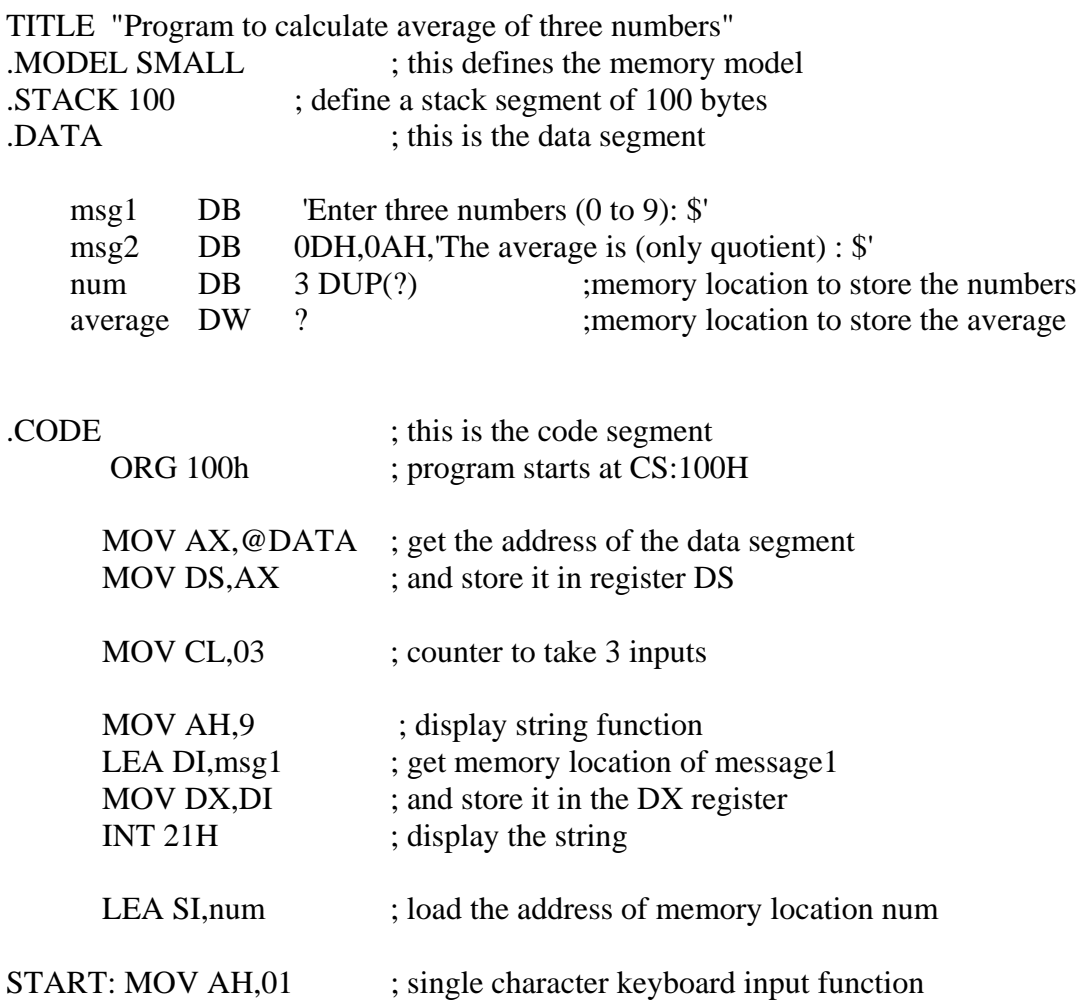

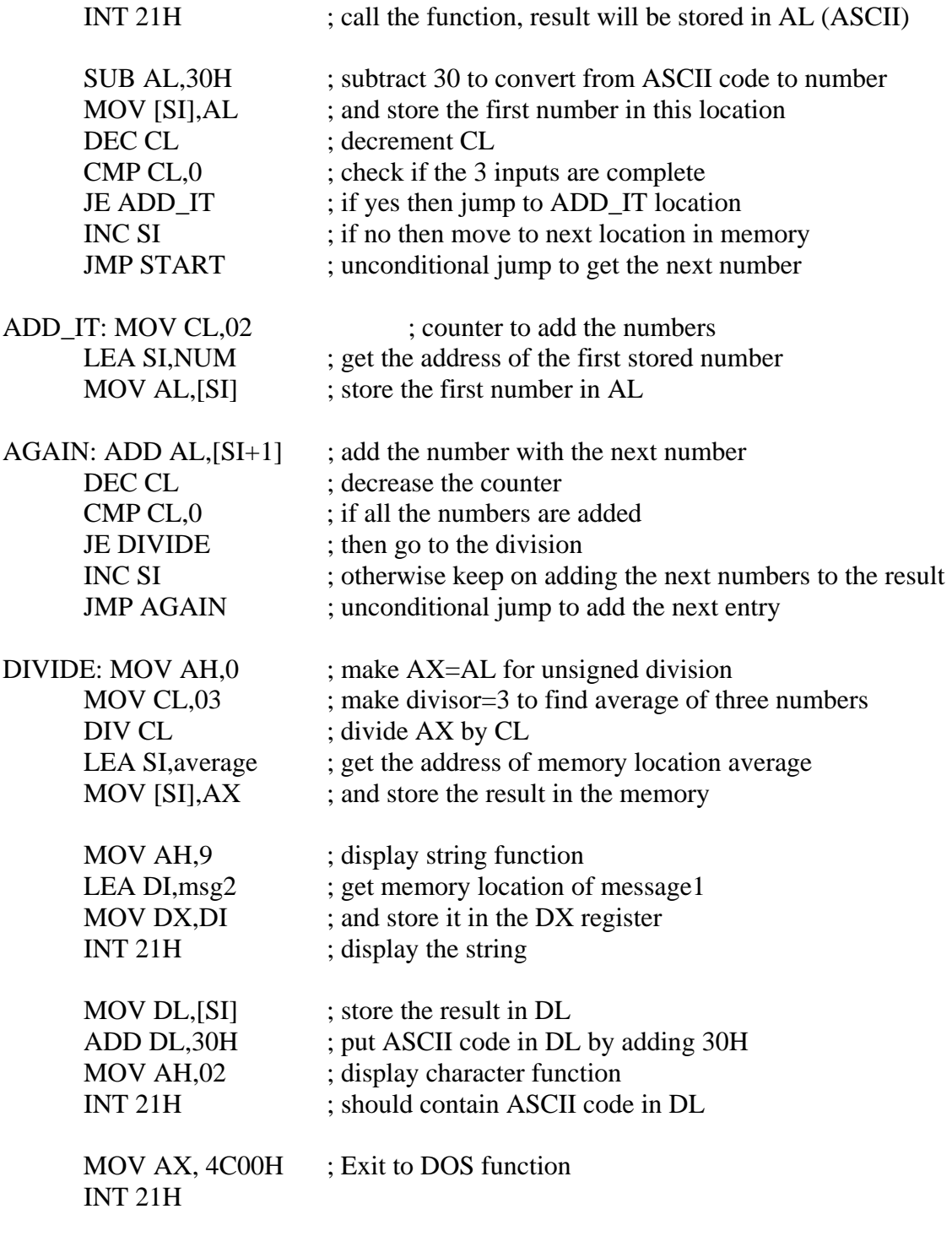

END ; end of the program

**Exercise 2:** Write a program in TASM that calculates the factorial of number 5 and stores the result in a memory location. Verify the program using turbo debugger [Hint: Since  $5! = 5x4x3x2x1$ , use MUL instruction to find the multiplication. Store 5 in a register and decrement the register after every multiplication and then multiply the result with the decremented register. Repeat these steps using conditional jump instruction

**Exercise 3:** Modify the factorial program such that it asks for the number for which factorial is to be calculated using string function and keyboard input function. Assume that the number will be less than 6 in order to fit the result in one byte.